# **Tarifkennzeichen fehlt oder hat ein falsches Format**

Beim Versuch, den Datenaustausch zu versenden, erhalten Sie eine Fehlermeldung.

Im Fehlerprotokoll wird folgender Fehlertext ausgegeben:

"Das Tarifkennzeichen der Leistung (Leistungsbezeichnung) fehlt für die Übergabe des Klienten (Klientenname) in der Vergütungsvereinbarung (Name der Vergütungsvereinbarung) oder hat ein falsches Format. Es muss eine 5-stellige Zahl sein!"

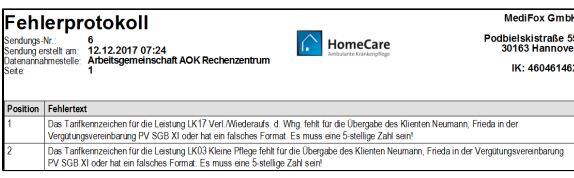

Beispiel der Fehlermeldung im Fehlerprotokoll

# Lösungsweg 1

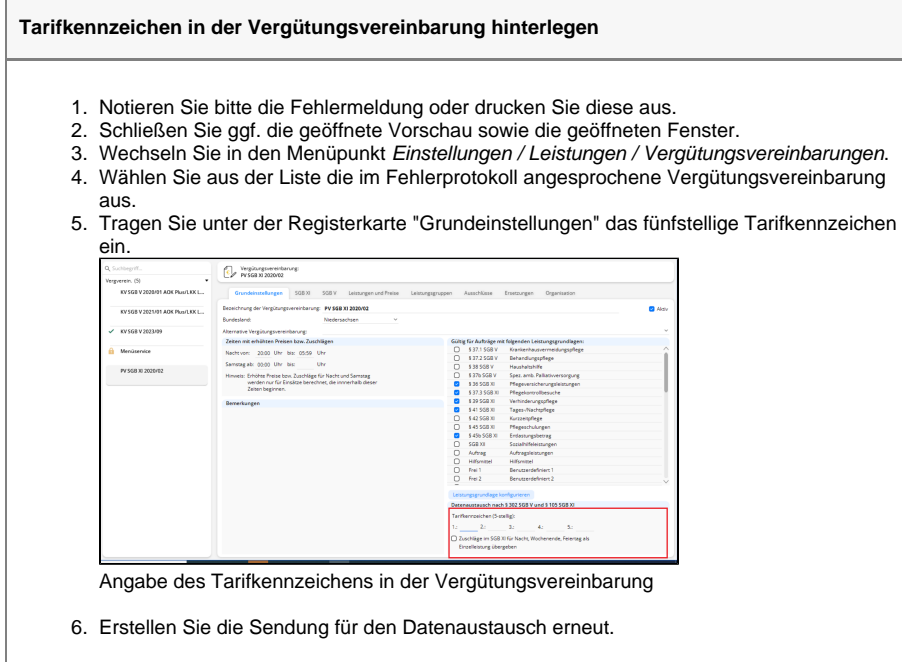

### **Verwandte Artikel**

- [Datum liegt in der Zukunft](https://wissen.medifoxdan.de/display/MAKB/Datum+liegt+in+der+Zukunft) [Fehlerhafte Prüfziffer im IK](https://wissen.medifoxdan.de/pages/viewpage.action?pageId=591962)
- [des Kostenträgers](https://wissen.medifoxdan.de/pages/viewpage.action?pageId=591962) [Das Datenverzeichnis ist nicht](https://wissen.medifoxdan.de/display/MAKB/Das+Datenverzeichnis+ist+nicht+vorhanden)  [vorhanden](https://wissen.medifoxdan.de/display/MAKB/Das+Datenverzeichnis+ist+nicht+vorhanden)
- [Geburtsdatum liegt in der](https://wissen.medifoxdan.de/display/MAKB/Geburtsdatum+liegt+in+der+Zukunft+%28NAD-Segment%29%2C+Fehlercode+30602%2C+35097)  [Zukunft \(NAD-Segment\),](https://wissen.medifoxdan.de/display/MAKB/Geburtsdatum+liegt+in+der+Zukunft+%28NAD-Segment%29%2C+Fehlercode+30602%2C+35097)  [Fehlercode 30602, 35097](https://wissen.medifoxdan.de/display/MAKB/Geburtsdatum+liegt+in+der+Zukunft+%28NAD-Segment%29%2C+Fehlercode+30602%2C+35097)
- [Dateireihenfolgefehler ist](https://wissen.medifoxdan.de/display/MAKB/Dateireihenfolgefehler+ist+aufgetreten%2C+Fehler-Code%3A+11004%2C1105)  [aufgetreten, Fehler-Code:](https://wissen.medifoxdan.de/display/MAKB/Dateireihenfolgefehler+ist+aufgetreten%2C+Fehler-Code%3A+11004%2C1105)  [11004,1105](https://wissen.medifoxdan.de/display/MAKB/Dateireihenfolgefehler+ist+aufgetreten%2C+Fehler-Code%3A+11004%2C1105)
- [Datei wurde nach einer nicht](https://wissen.medifoxdan.de/pages/viewpage.action?pageId=590098)  [mehr gültigen Version der](https://wissen.medifoxdan.de/pages/viewpage.action?pageId=590098)  [technischen Anlage erstellt -](https://wissen.medifoxdan.de/pages/viewpage.action?pageId=590098)  [Fehlercode 10110,](https://wissen.medifoxdan.de/pages/viewpage.action?pageId=590098)  [Fehlernummer 20062](https://wissen.medifoxdan.de/pages/viewpage.action?pageId=590098)
- $\bullet$ [Versand über dakota.le nicht](https://wissen.medifoxdan.de/pages/viewpage.action?pageId=3376724)  [möglich](https://wissen.medifoxdan.de/pages/viewpage.action?pageId=3376724)
- [Datenträgeraustausch mit den](https://wissen.medifoxdan.de/pages/viewpage.action?pageId=590298)   $\bullet$ [Kostenträgern durchführen](https://wissen.medifoxdan.de/pages/viewpage.action?pageId=590298)
- [Versichertennummer hat ein](https://wissen.medifoxdan.de/display/MAKB/Versichertennummer+hat+ein+falsches+Format)   $\bullet$ [falsches Format](https://wissen.medifoxdan.de/display/MAKB/Versichertennummer+hat+ein+falsches+Format)
- [Gesamtbruttobetrag der](https://wissen.medifoxdan.de/display/MAKB/Gesamtbruttobetrag+der+Dateisendung+ist+falsch%2C+Fehlercode%3A+83)  [Dateisendung ist falsch,](https://wissen.medifoxdan.de/display/MAKB/Gesamtbruttobetrag+der+Dateisendung+ist+falsch%2C+Fehlercode%3A+83)  [Fehlercode: 83](https://wissen.medifoxdan.de/display/MAKB/Gesamtbruttobetrag+der+Dateisendung+ist+falsch%2C+Fehlercode%3A+83)

# Lösungsweg 2

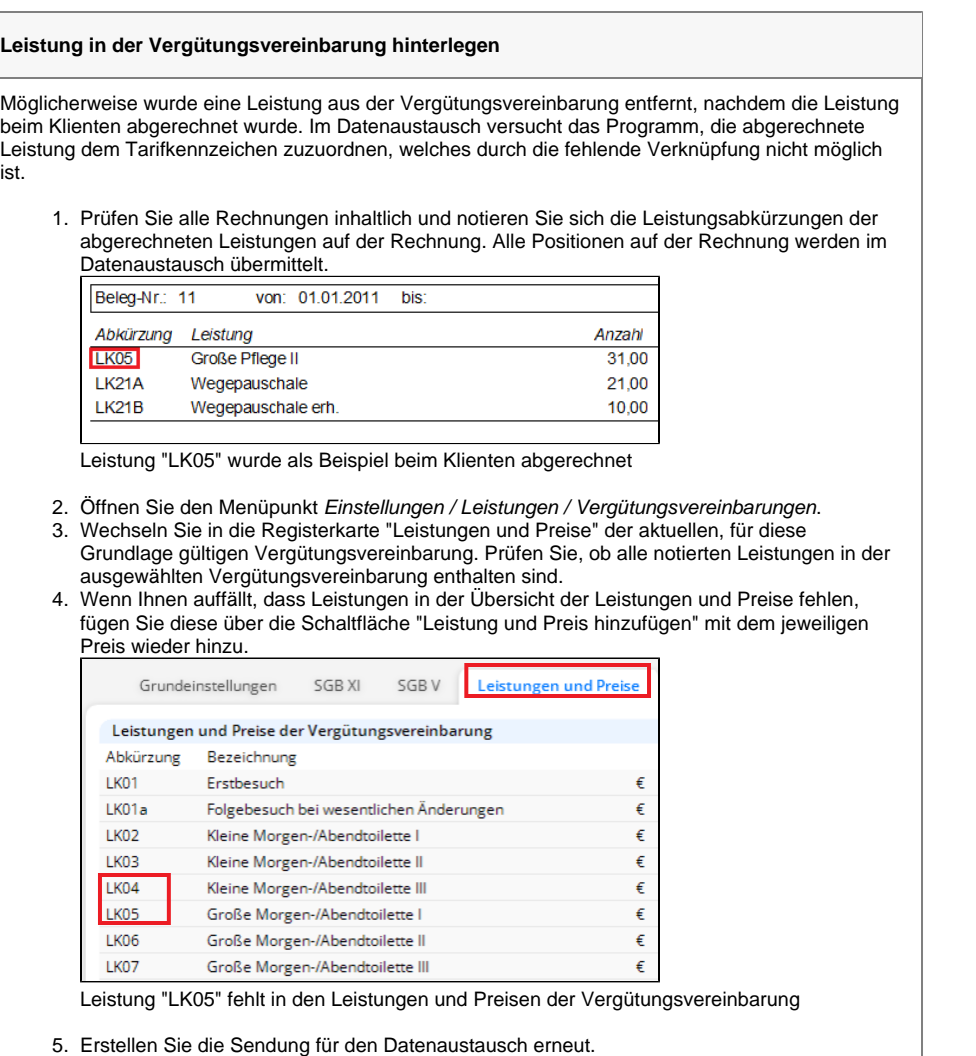

Das korrekte Tarifkennzeichen können Sie Ihrer gültigen Vergütungsvereinbarung entnehmen oder Sie erfragen dieses beim Kostenträger. Es identifiziert die jeweilige Vergütungsvereinbarung für den Datenaustausch; vergleichbar mit einer Vertragsnummer. In den meisten Fällen erhalten Sie eine siebenstellige Nummer (AC/TK). Nutzen Sie hier nur die letzten fünf Stellen, da es sich bei den ersten beiden Stellen um den [Abrechnungscode h](https://wissen.medifoxdan.de/pages/viewpage.action?pageId=590088)andel t. Beim Kostenträger AOK wird die Kombination AC/TK auch als "Leistungserbringergruppenschlüssel" bezeichnet.

# Hintergrundinfo

Das Tarifkennzeichen ist elementarer Bestandteil bei der Übermittlung der Abrechnungsdaten für die Kassen. Ohne diese Angaben würden die Daten abgewiesen werden, daher prüft MediFox noch vor dem Erstellen der Datensendung, ob diese Daten gepflegt wurden.